# **flask-request-params Documentation** *Release 0.2.3*

**bluele**

**Nov 06, 2017**

## **Contents**

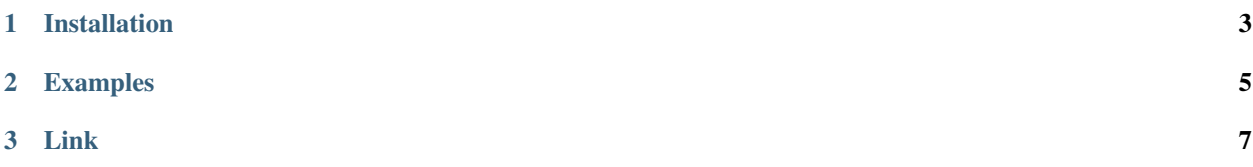

Flask-request-params provides Rails-like interface to HTTP Request Parameters for Flask. Supports mixed parameters(GET, POST, POST-JSON), [Rails Strong\\_Parameters.](https://github.com/rails/strong_parameters)

## CHAPTER 1

## Installation

<span id="page-6-0"></span>To install Flask-request-params, simply:

pip install flask-request-params

Or alternatively, you can download the repository and install manually by doing:

```
git clone git@github.com:bluele/flask-request-params.git
cd flask-request-params
python setup.py install
```
## CHAPTER 2

### Examples

### <span id="page-8-0"></span>See [examples](https://github.com/bluele/Flask-request-params/tree/master/examples) for more code.

#### Client code

```
# support hash type
$ curl -X POST http://localhost:5000/echo/user -d 'user[name]=john&user[password]=pass
˓→'
{
  "path": "user",
  "user": {
   "name": "john",
    "password": "pass"
  }
}
# support array type
$ curl -X POST http://localhost:5000/echo/lang -d 'languages[]=python&
˓→languages[]=golang'
{
  "path": "lang",
  "languages": [
    "python",
    "golang"
  ]
}
# support strong_parameters
$ curl -X POST http://localhost:5000/user -d 'user[name]=bluele&
˓→user[password]=password'
{
  "name": "bluele",
  "password": "password"
}
```
### Server code

```
from flask import Flask, request, render_template, jsonify
from flask_request_params import bind_request_params
app = Flask(\underline{\hspace{1cm}}name \underline{\hspace{1cm}})app.secret_key = 'secret'
# bind rails like params to request.params
app.before_request(bind_request_params)
# just return request.params
@app.route('/echo/<path>', methods=['GET', 'POST'])
def echo(path):
    return jsonify(request.params)
@app.route('/user', methods=['POST'])
def create_user():
   user = request.params.require('user').permit('name', 'password')
    # do something
    return jsonify(user)
# serve at localhost:5000
app.run(debug=True)
```
# CHAPTER 3

Link

<span id="page-10-0"></span>[PyPI - https://pypi.python.org/pypi/Flask-request-params](https://pypi.python.org/pypi/Flask-request-params) [Github - https://github.com/bluele/flask-request-params](https://github.com/bluele/flask-request-params)